ENSC 835: Communication Networks Spring 2011 Final Project Presentation

# Internet Endpoints Profiling

Seyed Mojtaba Mohammadian Abkenar http://www.sfu.ca/~smmohamm/current\_projects/default.html

mojtaba\_abkenar@sfu.ca

Profiling a behavior refers to the act of observing measured data and extracting information which is representative of the behavior or usage patterns. Profiling is useful in developing a model of the behavior and in deriving guidelines of what is normal and abnormal within that context.

Examples of successful uses of profiles include

- profiling of traffic patterns on server links to uncover DoS
- web-server profiling
- power usage profiles for efficient power management
- profiling end-to-end paths to detect performance problems
- profiling of traffic patterns on aggregated gateway and router links to facilitate accurate application classification
- etc

Internet endpoints profiling is study of hosts in Internet based on the following criteria :

- Applications running on the host
- Popularity of the host
- •Relationship between the host and the other hosts
- Classifying traffic flows generated by the host

#### Why it is important?

- Understanding Internet access trends at a global scale
- $\bullet$  Understanding shifts in clients' interests for traffic engineering and ITbusiness arenas.
- Network security, uncover DOS attack, and worm activities, intruder detection.
- $\bullet$ Pricing of the Internet

### Internet profiling and traffic classifying approaches :

- Port-based approach.
- Payload-based approach.
- Host-behavior-based approach.
- Flow features-based approach.
- Search engine-based approach.

# BLINC Methodology

BLINC = Blind classification

BLINC is based on observing and identifying patterns of host behavior at the transport layer.

It analyzes these patterns at three levels of increasing detail:

- social level
- functional level
- application level

### Classification at the social level

BLINC identifies the social role of each host in two ways.

- It focuses on host's popularity, namely the number of distinct hosts it communicates with.
- It detects communities of hosts by identifying and grouping hosts that interact with the same set of hosts. A community may signify a set of hosts that participate in a collaborative application, or offer a service to the same set of hosts.

Classification at the functional level

At this level, BLINC identifies the functional role of a host: hosts may primarily offer services, use services, or both.

#### Classification at the application level

 In this level, BLINC combines knowledge from the two previous levels coupled with transport layer interactions between hosts in order to identify the application of origin. The basic insight exploited by this methodology is that interactions between network hosts display diverse patterns across the various application types.

 BLINC provides a classification using only the 4-tuple (IP addresses and ports), and then, this can be refined using further information regarding a specific flow, such as the protocol or the average packet size. BLINC models each application by capturing its interactions through empirically derived signatures usinggraphlets that reflect the "most common" behavior for a particular application. A sample of application-specific graphlets is presented in the following figure.

Graphlets are small connected non-isomorphic induced subgraphs of a large network.

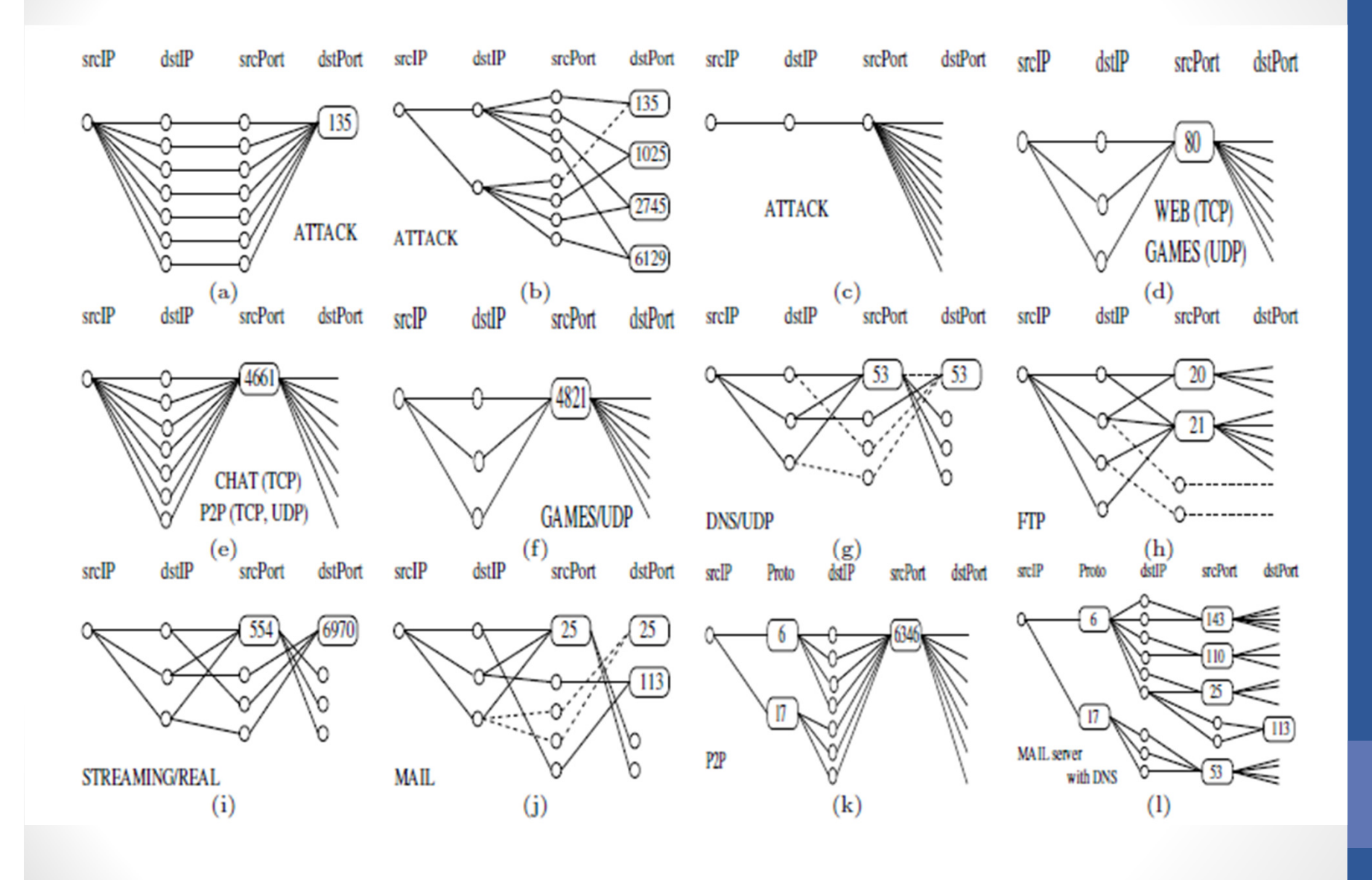

## Search engine-based methodology

 The key hypothesis of this approach is that most of the information needed to profile the Internet endpoints is already available around us—on the Web.

 The goal is to characterize endpoints by strategically combining information available at a number of different sources on the Web. The key is that records about many Internet endpoints' activities inevitably stay publicly archived. Of course, not all active endpoints appear on the Web, and not all communication leaves a public trace. Still, enormous amounts of information does stay publicly available, and that a 'purified' version of it could be used in a number of contexts

### Unconstrained Endpoint Profiling

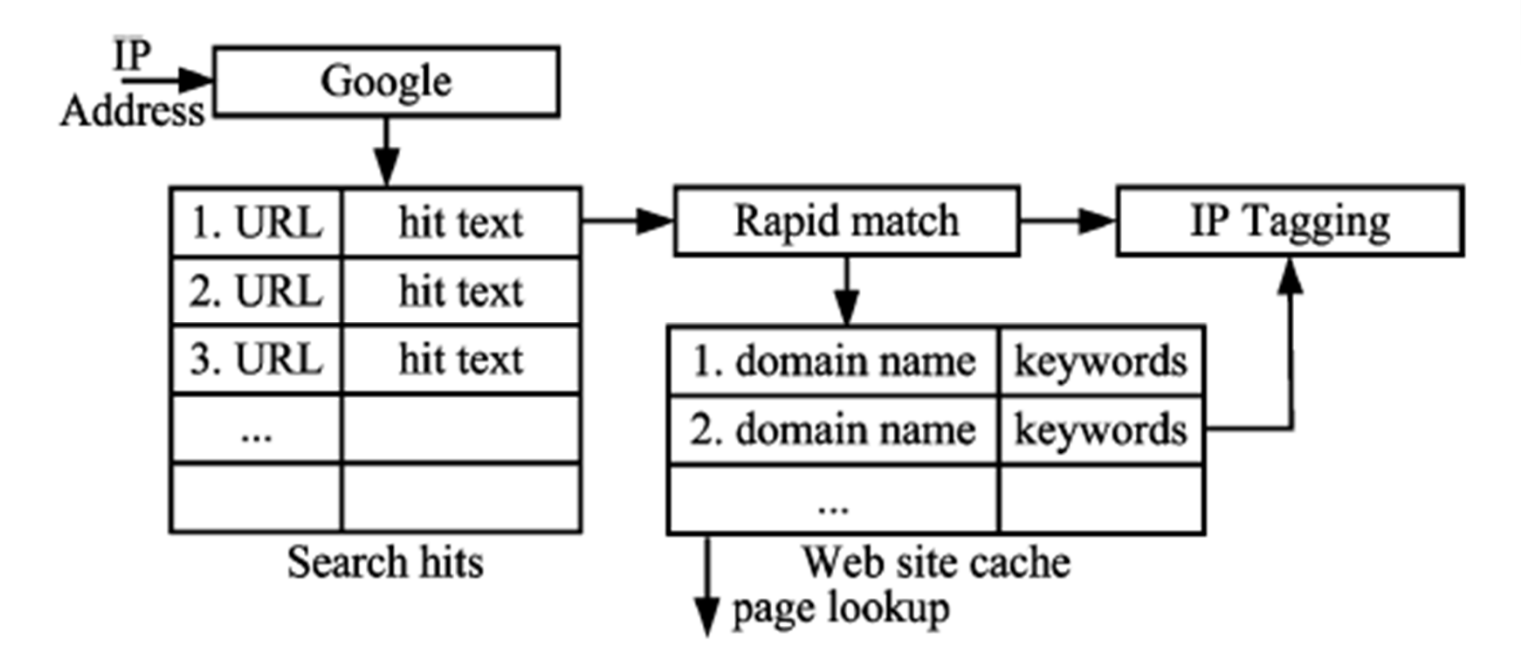

At the functional level, the goal is straightforward: we query the search engine by searching on text strings corresponding to IP addresses. We collect search hits returned by search engine, and then extract information about the corresponding endpoint. The output is a set of tags associated with this IP address.

### Steps

- 1) Rule Generation
- 2) Web Classifier
- 3) IP Tagging

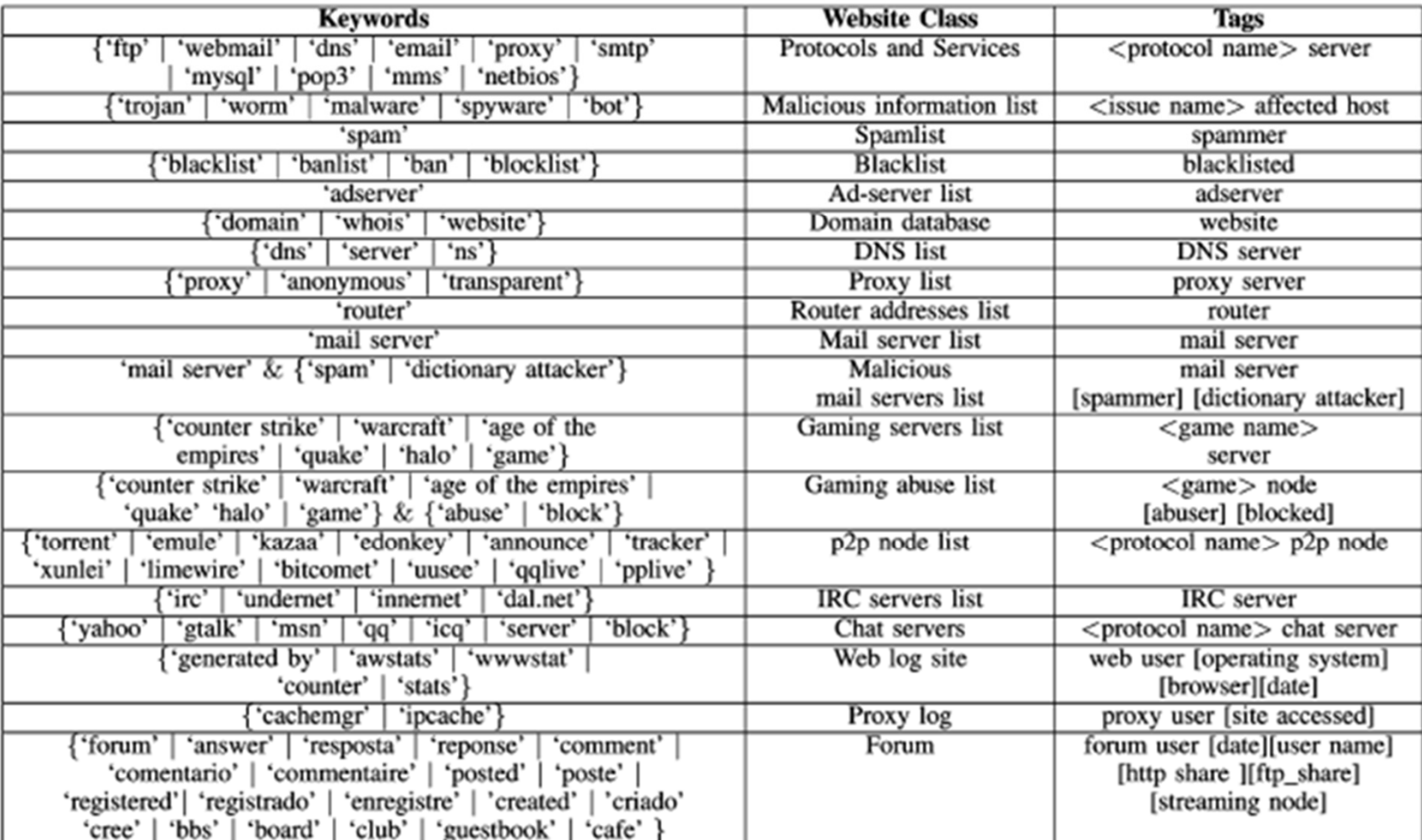

#### **TABLE I** KEYWORDS-WEB SITE CLASS-TAGS MAPPING

# Internet Profiler Software

- OS : <u>Windows Azure</u>
- Programming Language : C#
- DBMS : <u>Microsoft SQL Azure</u>
- Used Technologies and APIs : <u>Silverlight, .NET 4</u>, WCF, EF, Prism, LINQ, Parallel LINQ, Google Custom Search API, Bing API, PCAP API
- Client Side Architecture : <u>MVVM design pattern</u>
- Server Side Architecture : SOA design pattern, N-Tire design pattern, DDD pattern, ORM

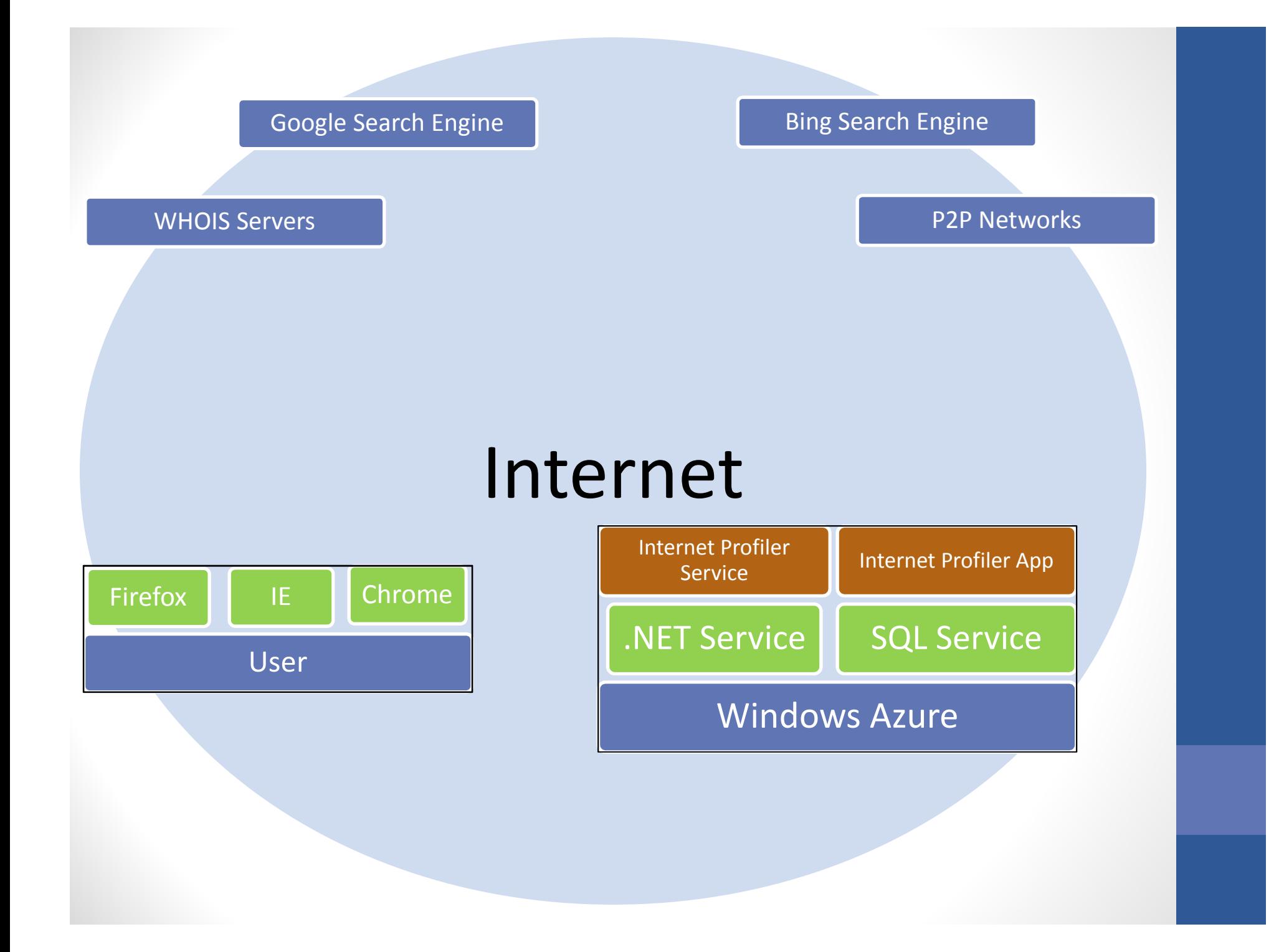

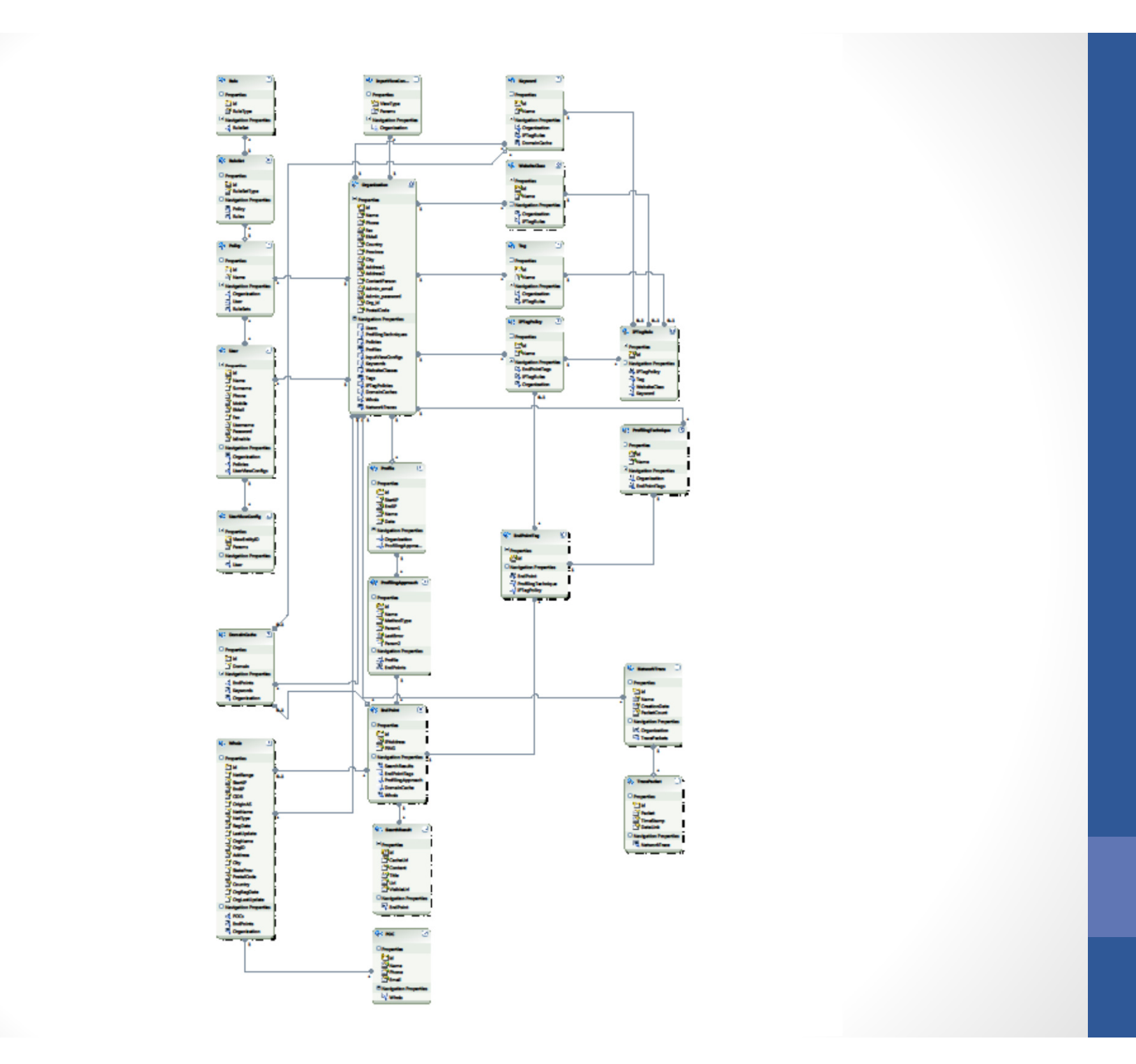

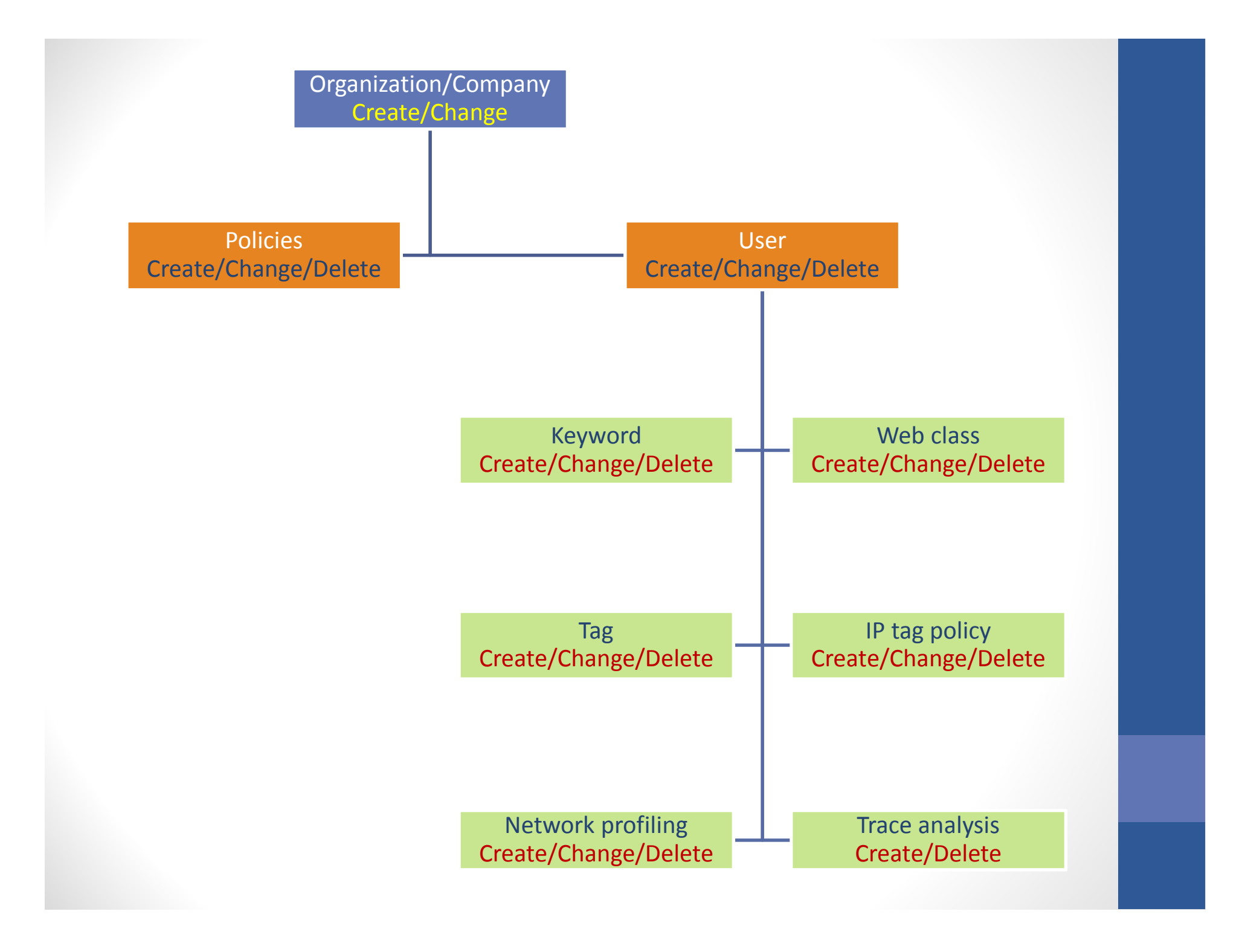

Internet Profiler Service :

- Query Google search engine
- Query Bing search engine
- Query WHOIS server
- Reverse DNS lookup
- Crawling P2P systems
- Web classifier
- IP tagging
- Statistical and analytical analysis
- Trace analysis

### Reading PCAP file

 Packet interpretation : Ethernet , ARP , IPv4 , GRE , ICMP , IGMP , UDP , TCP , HTTP, BGP, other protocols and appsStatistical and analytical analysis

Internet Profiler App :

- Creating policies for accessing to forms in application and functionalities of the application.
- Creating organization or company.
- Creating user for the organization or company to login into application.
- Creating IP tagging table.
- Create and run query on search engines.
- View trace packets.
- Statistical and analytical graphs

# References

- [1] T. Karagiannis, K. Papagiannaki, and M. Faloutsos, "BLINC: Multilevel traffic classification in the dark," in Proc. ACM SIGCOMM, Philadelphia, PA, Aug. 2005, pp. 229–240.
- [2] H. Kim, K. Claffy, M. Fomenkov, D. Barman, M. Faloutsos, and K. Lee, "Internet traffic classification demystified: Myths, caveats, and the best practices," in Proc. ACM CONEXT, Madrid, Spain, Dec. 2008, Article no. 11.
- [3] T. Karagiannis, K. Papagiannaki, N. Taft, and M. Faloutsos, "Profiling the end host," in Proc. PAM, Louvain-la-neuve, Belgium, Apr. 2007, pp. 186–196.
- [4] I. Trestian, S. Ranjan, A. Kuzmanovi, and A. Nucci, "Googling the internet: profiling internet endpoints via the world wide web" in Proc. ACM SIGCOMM, New York, NY, USA 2008, pp. 666-679.
- [5] Google Custom Search, [Online]. Available: http://code.google.com/apis/customsearch/
- [6] Bing API, [Online]. Available: http://www.bing.com/developers/
- [7] PCAP.NET, [Online], Available: http://pcapdotnet.codeplex.com/
- [8] WinPCAP, [Online], Available: http://www.winpcap.org/
- [9] Wikipedia, [Online], Available: http://www.wikipedia.org/